# **SIEMENS**

**25 A8 DALI Schalt-/Dimmaktor 980801** 

# **Verwendung des Applikationsprogramms**

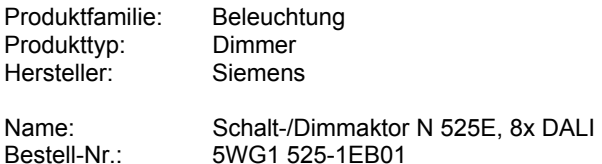

# **Funktionsbeschreibung**

Der Schalt-/Dimmaktor N 525E ist ein KNX EIB-Gerät mit 8 DALI-Ausgängen (= Kanälen). Pro Kanal ist jeweils eine Gruppe von bis zu 8 DALI-Geräten anschließbar. DALI (Digital Adressable Lighting Interface) ist eine bidirektionale Kommunikations-Schnittstelle nach IEC 60929, deren Spezifikation von Herstellern für elektronische Vorschaltgeräte festgelegt wurde. Sie ermöglicht nicht nur das Empfangen von z.B. Schalt- und Dimmbefehlen sondern auch das Senden von Status-Information wie z.B. den Ausfall eines Leuchtmittels oder die Meldung eines erkannten Fehlers im Vorschaltgerät. An eine DALI-Busleitung sind bis zu 64 DALI-Geräte anschlieflbar, denen jeweils eine individuelle Teilnehmer-Adresse zugeordnet werden kann. Hierdurch wird

jedes Gerät einzeln ansteuerbar, und Status- und Fehlermeldungen sind einem bestimmten Vorschaltgerät und damit einer bestimmten Leuchte eindeutig zuordenbar. Zur individuellen Ansteuerung von DALI-Geräten ist z.B. das EIB/DALI-Gateway GE 141 einsetzbar.

Ist eine individuelle Kommunikation mit jedem einzelnen DALI-Gerät nicht erforderlich und möchte man z.B. eine Gruppe dimmbarer Leuchtstofflampen einfach parallel anschließen und so ansteuern, wie man bisher dimmbare Elektronische Vorschaltgeräte (EVG) mit 1...10V-Schnittstelle angeschlossen und angesteuert hat, so ermöglicht dies der Schalt-/Dimmaktor N 525E. Auch Status- und Fehlermeldungen werden vom N 525E erfasst und übertragen, wobei diese Meldungen der jeweiligen Gruppe und nicht einem einzelnen DALI-Gerät zugeordnet sind.

# **Bus-/Direktbetrieb**

Der N 525E besitzt ein integriertes Netzgerät für AC 230V zur Stromversorgung der Aktorelektronik und zur Erzeugung der DALI-Busspannung pro Kanal, da beim DALI (ähnlich wie beim EIB) die Elektronik der DALI-Geräte über die DALI-Busleitung gespeist wird.

Das in den N 525E integrierte Netzgerät ermöglicht einen Betrieb des Aktors und der an seine Kanäle angeschlossenen EVG auch dann, wenn der N 525E noch nicht mit der ETS (Engineering Tool Software) in Betrieb genommen wurde oder wenn die Kommunikation über den EIB unterbrochen ist. Hierzu besitzt der

N 525E auf seiner Frontplatte links unten einen Taster zum Einschalten des "Direktbetriebs" sowie zur Anwahl einer Gruppe von 4 Kanälen. Wird der Taster zum ersten Mal gedrückt, so leuchtet die LED zur Anzeige des Direktbetriebs dauerhaft auf. Dann sind die Kanäle A bis D direkt bedienbar. Wird der Taster "Direktbetrieb" zum zweiten Mal gedrückt, so blinkt die LED zur Anzeige des Direktbetriebs. Dann sind die Kanäle E bis H direkt bedienbar. Wird der Taster "Direktbetrieb" zum dritten Mal gedrückt, so erlischt die LED zur Anzeige des Direktbetriebs, und der N 525E ist wieder im "Busbetrieb".

Im Direktbetrieb kann ein Kanal über die zugehörigen Taster auf der Aktorfrontplatte so wie über einen Bus-Taster bedient werden: ein kurzes Drücken des oberen Tasters führt zum Einschalten des Kanals, ein langes Drücken zum Dimmen heller, ein kurzes Drücken des unteren Tasters führt zum Ausschalten des Kanals, ein langes Drücken zum Dimmen dunkler. Der Schaltzustand der Kanäle A-D wird über eine in die unteren Taster integrierte Leuchtdiode (LED) angezeigt, der Schaltzustand der Kanäle E-H über eine in die oberen Taster integrierte LED.

Über einen Parameter ist einstellbar, ob der Direktbetrieb dauerhaft oder zeitbegrenzt einschaltbar ist. Werkseitig ist der Direktbetrieb auf eine Einschaltdauer von 15 Minuten zeitlich begrenzt eingestellt. Jede Tasterbetätigung im Direktbetrieb führt stets zu einer Verlängerung des Direktbetriebs um weitere 15 Minuten. Nach Ablauf der Einschaltdauer ohne eine weitere Tasterbetätigung wird der Direktbetrieb selbsttätig ausgeschaltet und somit der "Busbetrieb" wieder aktiviert (sofern eine Kommunikation über den EIB möglich ist). Im Busbetrieb ist ein Betätigen der Taster zum Ein- bzw. Ausschalten eines Kanals auf der Aktor-Frontplatte wirkungslos. Bei eingeschaltetem Direktbetrieb über den Bus empfangene Schalt-, Wert-setzen- und Szenenabruf-Befehle werden zwischengespeichert und nach dem Zurückschalten auf Busbetrieb automatisch "nachgefahren" (d.h. dann ausgeführt).

# Parameterkarte "Funktionen, Objekte"

Im Auslieferzustand stehen die Kommunikationsobjekte "Status Direktbetrieb" sowie pro Kanal die Objekte "Schalten Ein/Aus", "Dimmen Heller/Dunkler" und "Dimmwert" zur Verfügung. Über die Parameterkarte "Funktionen, Objekte" ist vom Inbetriebnehmer einstellbar, welche Funktionen und Objekte er zusätzlich zu den im Auslieferzustand verfügbaren nutzen möchte.

Nachtbetrieb: Es ist wählbar, ob pro Kanal ein Objekt "Nachtbetrieb Ein/Aus" und die zugehörige Funktion hinzuzufügen sind. Bei eingeschaltetem Nachtbetrieb ist ein Kanal nicht mehr dauerhaft sondern nur noch zeitbegrenzt einschaltbar (z.B. zur Putzbeleuchtung). Die geFebruar 2005

#### **25 A8 DALI Schalt-/Dimmaktor 980801**

wünschte Einschaltdauer im Nachtbetrieb ist dann über einen weiteren Parameter einstellbar.

8bit-Szenensteuerung: Es ist wählbar, ob ein Komm.-Objekt zur 8bit-Szenensteuerung erg‰nzt und eine zusätzliche Karteikarte zur Zuordnung der 8bit-Szenen pro Kanal eingeblendet werden soll. Jeder Aktorkanal kann hierbei in bis zu 16 Szenen eingebunden werden.

Statusobjekte Schalten: Es ist wählbar, ob pro Kanal ein Komm.-Objekt "Status Schalten" ergänzt werden soll und wann diese Objekte zu senden sind (nur auf Anfrage oder auf Anfrage und nach jeder Statusänderung).

**Statusobiekte Dimmwert:** Es ist wählbar, ob pro Kanal ein Komm.-Objekt "Status Dimmwert" ergänzt werden soll und wann diese Objekte zu senden sind (nur auf Anfrage oder auf Anfrage und nach jeder Statusänderung). Um beim Dimmen Heller/Dunkler eine unnötig hohe Buslast durch unmittelbar aufeinanderfolgende Status-Telegramme zu vermeiden, ist eine Sendesperrzeit einstellbar, nach deren Ablauf erst das nächste Dimmwert-Statustelegramm gesendet werden kann.

Statusobjekte Lampenfehler: Es ist wählbar, ob pro Kanal ein 1bit-Komm.-Objekt "Status Lampenfehler" zum Melden eines Leuchtmittelausfalls ergänzt werden soll und wann diese Objekte zu senden sind (nur auf Anfrage oder auf Anfrage und nach jeder Statusänderung).

Stausobjekte DALI: Es ist wählbar, ob pro Kanal ein 8bit-Komm.-Objekt "Status DALI" ergänzt werden soll und wann diese Objekte zu senden sind (nur auf Anfrage oder auf Anfrage und nach jeder Statusänderung).

Über das 8bit-Objekt "Status DALI" können mehrere Fehler gemeinsam gemeldet werden. Ist Bit 0 gesetzt, so wird hierüber ein "Lampenfehler" (d.h. ein Ausfall des Leuchtmittels) gemeldet. Ist Bit 1 gesetzt, so wird hier über ein "Kurzschluss" des DALI-Ausgangs gemeldet. Ist Bit 2 gesetzt, so wird hierüber ein "Kommunikations-Ausfall" gemeldet, d.h. über DALI ist keine Kommunikation möglich, weil keines der angeschlossenen EVGs antwortet, da entweder die DALI-Busleitung unterbrochen ist oder bei allen DALI-EVGs dieser Gruppe die Spannungsversorgung ausgefallen ist (d.h. keine AC 230V an den EVGs anliegen).

#### **Parameterkarte "Allgemein"**

Über diese Parameterkarte sind diejenigen Funktionen und Eigenschaften einstellbar, die auf alle Kanäle wirken bzw. für alle Kanäle gemeinsam gelten. Über einen Parameter auf dieser Karte wird z.B. eingestellt, ob alle Kanäle identisch oder individuell parametrierbar sind. Bei identischer Parametrierung wird dann nur noch eine Karteikarte zur gemeinsamen Parametrierung aller Kan‰le eingeblendet. Dies hilft, bei der Inbetriebnahme Zeit und Kosten einzusparen.

Einschaltdauer Direktbetrieb: Über diesen Parameter wird eingestellt, ob der Direktbetrieb dauerhaft oder zeitbegrenzt einschaltbar ist und nach welcher Zeit, bei zeitbegrenztem Direktbetrieb, auf Busbetrieb automatisch zurückgeschaltet wird.

Warnen vor Ausschalten: Über diesen Parameter wird eingestellt, ob ein Kanal bei Nacht- oder Zeitschalterbetrieb durch Reduzierung der Helligkeit (Dimmen auf 50% des bisherigen Dimmwertes) ein bevorstehendes automatisches Ausschalten signalisieren soll. Dies erfolgt ca. 30 Sekunden vor dem Abschalten.

Parametrierung: Über diesen Parameter wird eingestellt, ob die Kanäle A bis H gemeinsam (d.h. gleichartig) oder einzeln (d.h. unterschiedlich) parametrierbar sein sollen. Während bei Auswahl von "identisch für alle Kanäle" nur eine Karteikarte zur gemeinsamen Parametrierung der Kanäle A bis H sichtbar ist, wird nach Auswahl von "individuell pro Kanal" jeweils eine Karteikarte pro Kanal eingeblendet.

Minimaler Dimmwert: Über diesen Parameter wird der minimale Dimmwert festgelegt, der nicht unterschritten werden kann. Sind jedoch der Parameter "Schalten über Dimmen Heller/Dunkler" oder der Parameter "Schalten über Dimmwert" auf "Ausschalten möglich" gesetzt, so führt ein Dimmen Dunkler unter den minimalen Dimmwert bzw. der Empfang eines Telegamms mit einem unter dem minimalen Dimmwert liegenden Dimmwert zum Ausschalten des jeweiligen Kanals.

Maximaler Dimmwert: Über diesen Parameter wird der maximale Dimmwert festgelegt, der beim Dimmen Heller nicht überschritten werden kann. Wird ein Dimmwert empfangen, der über dem maximalen Dimmwert liegt, so wird nur bis zum max. Dimmwert gedimmt bzw. gesprungen.

**Verhalten bei Ausfall der EIB-Busspannung bzw. der**  Netzspannung: Über diesen Parameter wird das Verhalten des Aktors bei Ausfall der EIB-Busspannung bzw. der Netzspannung eingestellt (keine Aktion, alle Kanäle AUS, alle Kanäle auf Einschaltwert).

Bei Busspannungsausfall sind die Aktorkanäle nicht mehr über den EIB sondern nur noch im Direktbetrieb schaltbar.

Bei Netzspannungsausfall werden stets die aktuellen Schaltzustände und Dimmwerte aller Kanäle dauerhaft gespeichert, damit sie ggf. bei Netzspannungswiederkehr wiederherstellbar sind. Ein Netzspannungsausfall führt außerdem automatisch zum Beenden des Nachtbetriebs.

**Verhalten bei Wiederkehr der EIB-Busspannung**  bzw. der Netzspannung: Über diesen Parameter wird das Verhalten des Aktors bei Wiederkehr der EIB-Busspannung bzw. der Netzspannung eingestellt (wie vor Ausfall, alle Kanäle AUS, alle Kanäle auf Einschaltwert).

#### Parameterkarte "8bit-Szenensteuerung"

Bei der "8bit-Szenensteuerung" wird das Speichern bzw. Wiederherstellen einer Szene durch ein Telegramm mit einem 8bit-Objekt ausgelöst. Das höchstwertige Bit 7

Februar 2005

# **25 A8 DALI Schalt-/Dimmaktor 980801**

gibt hierbei an, ob die Szene zu speichern oder wiederherzustellen ist. Bit 6 ist derzeit ohne Bedeutung. Bit 0 bis Bit 5 enthalten (binär codiert) die Nummer der gewünschten Szene als Dezimalzahl im Bereich 1 bis 64 (wobei der Dezimalzahl 1 die Binärzahl 0 entspricht, der Dezimalzahl 2 die Binärzahl 1, usw.).

Jeder Aktorkanal kann in bis zu 16 Szenen eingebunden werden.

**Dimmzeit bei Szenensteuerung (in Sekunden):** Mit diesem Parameter wird gemeinsam für alle Kanäle die Zeit eingestellt, nach deren Ablauf (beim Aufruf einer Szene) der Dimmvorgang vom bisherigen Dimmwert auf den neuen Dimmwert für alle an der Szene beteiligten Kanäle gemeinsam abgeschlossen ist.

Szenen-Zuordnungen für Kanal: Über diesen Parameter wird eingestellt, für welchen Kanal die ersten acht (1-8) oder die zweiten acht (9-16) Szenenzuordnungen einzublenden sind, damit sie ggf. geändert werden können.

**Kanal A: Zuordnung 1 mit Szene [1...64] (0=gesperrt):** ‹ber diesen Parameter kann der Kanal A mit einer Szenen-Nummer im Bereich 1 bis 64 verknüpft werden. 0 bedeutet hierbei "keine Szene zugeordnet" (Verknüpfung ungenutzt).

Hinweis: wird eine Szene abgerufen, bevor für diese Szene ein Dimmwert gespeichert wurde, so erfolgt keine Reaktion auf den Szenenabruf.

Die Zuordnungen 2 bis 16 für Kanal A sowie die jeweils 16 Zuordnungen für die Kanäle B bis H erfolgen analog zur Zuordnung 1 für Kanal A.

#### Parameterkarte "Kanal A-H" bzw. "Kanal X"

Je nach Einstellung, ob die Kanäle A bis H gemeinsam (d.h. gleichartig) oder einzeln (d.h. unterschiedlich) parametrierbar sein sollen, wird nur eine Karteikarte zur gemeinsamen Parametrierung der Kanäle A bis H sichtbar oder wird jeweils eine Karteikarte pro Kanal eingeblendet.

**Betriebsart:** Über diesen Parameter wird eingestellt, ob der Kanal als "normaler" Schalt-/Dimm-Kanal arbeiten soll oder als 1-stufiger Zeitschalter, der über einen Schalt-, Dimm-, Dimmwert- oder Szenenabruf-Befehl eingeschaltet wird und nach Ablauf der parametrierten Einschaltdauer automatisch ausgeschaltet wird, oder ob er als 2-stufiger Zeitschalter arbeiten soll. Ein 2-stufiger Zeitschalterbetrieb wird bei Flur- und Treppenhausbeleuchtungen dann eingesetzt, wenn ein komplettes Ausschalten der Leuchtstofflampen nach Ablauf der Einschaltdauer vermieden werden soll, um so die Lebensdauer der Leuchtstofflampen zu erhöhen. Ferner wird ein 2-stufiger Zeitschalterbetrieb bei Farblichtsteuerungen eingesetzt.

Wird "Zeitschalterbetrieb 1-stufig" gewählt, so wird der Parameter "Einschaltdauer (in Minuten)" zusätzlich angezeigt. Wird bei Zeitschalterbetrieb 1-stufig und laufender Einschaltdauer 1 erneut ein Schalt-, Dimm-, Dimmwert- oder Szenenabruf-Befehl empfangen, so wird das Zeitglied wieder auf seinen Anfangswert zurückgesetzt und die Einschaltzeit entsprechend verlängert. Ungefähr 30 s vor Ablauf der eingestellten Einschaltdauer wird, wenn die Warnfunktion aktiviert wurde (über den Parameter "Warnen vor Ausschalten", der Ausgang auf die Hälfte des bisherigen Dimmwertes herabgedimmt, um so den Raumnutzer vor dem bevorstehenden Ausschalten der Beleuchtung zu warnen und ihm genügend Zeit zu geben, den Lichtschalter nochmals zu betätigen, um so wieder die Beleuchtung für die parametrierte Zeitdauer einzuschalten.

Wird "Zeitschalterbetrieb 2-stufig" gewählt, so werden die drei Parameter "Einschaltdauer 1 (in Minuten)", "Einschaltdauer 2 (in Minuten)" und "Dimmwert während Einschaltdauer 2" zusätzlich angezeigt. Während zu Ende des 1-stufigen Zeitschalterbetriebs auf 0% gedimmt wird, wird beim 2-stufigen Zeitschalterbetrieb zu Ende der ersten Einschaltdauer auf den "Dimmwert während Einschaltdauer 2" gedimmt, der über oder unter dem vorhergehenden Dimmwert liegen kann. Zu Ende des 2 stufigen Zeitschalterbetriebs wird dann auf 0% gedimmt.

**Dimmzeit bei Schalten Ein/Aus (in Sekunden): Über** diesen Parameter wird eingestellt, ob der parametrierte Einschaltwert bzw. der Ausschaltwert 0% angesprungen werden soll (Dimmzeit = 0) bzw. in welcher Zeit er angedimmt werden soll.

**Dimmzeit bei Dimmen Heller/Dunkler (in Sekunden):** Über diesen Parameter wird die Zeit eingestellt, in der beim manuellen Dimmen von 0% auf 100% (bzw. von 100% auf 0%) gedimmt werden soll.

**Dimmzeit von 0-100% bei Dimmwert setzen (in Se**kunden): Über diesen Parameter wird eingestellt, ob ein neuer Dimmwert angesprungen werden soll (Dimmzeit = 0) bzw. in welcher Zeit er angedimmt werden soll.

**Einschalten auf:** Dieser Parameter gibt den Einschaltwert (maximaler Dimmwert, Dimmwert beim Ausschalten, zuletzt empfangener Dimmwert) beim Empfang eines Telegramms mit einem Einschaltbefehl an.

Schalten über Dimmen Heller/Dunkler: Über diesen Parameter wird festgelegt, ob ein Ein- bzw. Ausschalten des Kanals durch Telegramme "Dimmen Heller/Dunkler" möglich sein soll oder nicht (nicht möglich, Einschalten möglich, Ausschalten möglich, Ein- und Ausschalten möglich).

Schalten über Dimmwert: Über diesen Parameter wird festgelegt, ob ein Ein- bzw. Ausschalten des Kanals durch Telegramme "Dimmwert setzen" möglich sein soll oder nicht (nicht mˆglich, Ein bei Dimmwert >= min. Dimmwert, Aus bei Dimmwert < min. Dimmwert, Ein- und Ausschalten möglich, Ein bei Dimmwert > 0% / Aus bei Dimmwert = 0%).

**Einschaltdauer 1 (in Minuten): Über diesen Parameter** wird die gewünschte Einschaltdauer 1 eingestellt, wenn als Betriebsart "Zeitschalterbetrieb" gewählt wurde. Wird

Februar 2005

#### **25 A8 DALI Schalt-/Dimmaktor 980801**

bei laufender Einschaltdauer erneut ein Schalt-, Dimm-, Dimmwert- oder Szenenabruf-Befehl empfangen, so wird der neue Befehl ausgeführt, das Zeitglied wieder auf seinen Anfangswert zurückgesetzt, und die Einschaltzeit beginnt erneut zu laufen.

**Einschaltdauer 2 (in Minuten): Über diesen Parameter** wird die gewünschte Einschaltdauer 2 eingestellt, wenn als Betriebsart "Zeitschalterbetrieb 2-stufig" gewählt wurde. Wird bei laufender Einschaltdauer 2 ein neuer Schalt-, Dimm-, Dimmwert- oder Szenenabruf-Befehl empfangen, so wird dieser ausgeführt, das Zeitglied mit der Einschaltdauer 1 geladen, und der 2-stufige Zeitschalterbetrieb beginnt von vorne.

Dimmwert während Einschaltdauer 2 (in Prozent): Über diesen Parameter wird der Dimmwert während der Einschaltdauer 2 beim 2-stufigen Zeitschalterbetrieb eingestellt.

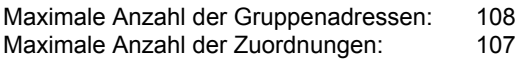

#### **Hinweise**

Das Applikationsprogramm ist ladbar ab der ETS 2 V1.3. Ein "Entladen" des Gerätes über die ETS führt zum Stoppen des Applikationsprogramms! Das Gerät ist dann auch im Direktbetrieb nicht mehr bedienbar. Durch erneutes Laden des Applikationsprogramms wird dieses automatisch wieder gestartet.

# **Kommunikationsobjekte**

Die nachfolgende Ansicht der Objekte kann individuell gestaltet werden, d.h. diese Ansicht kann variieren.

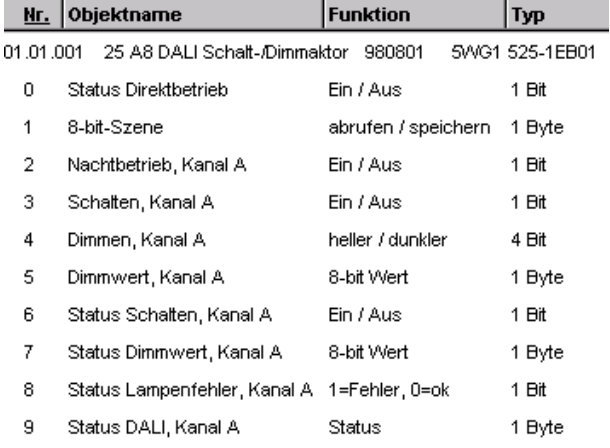

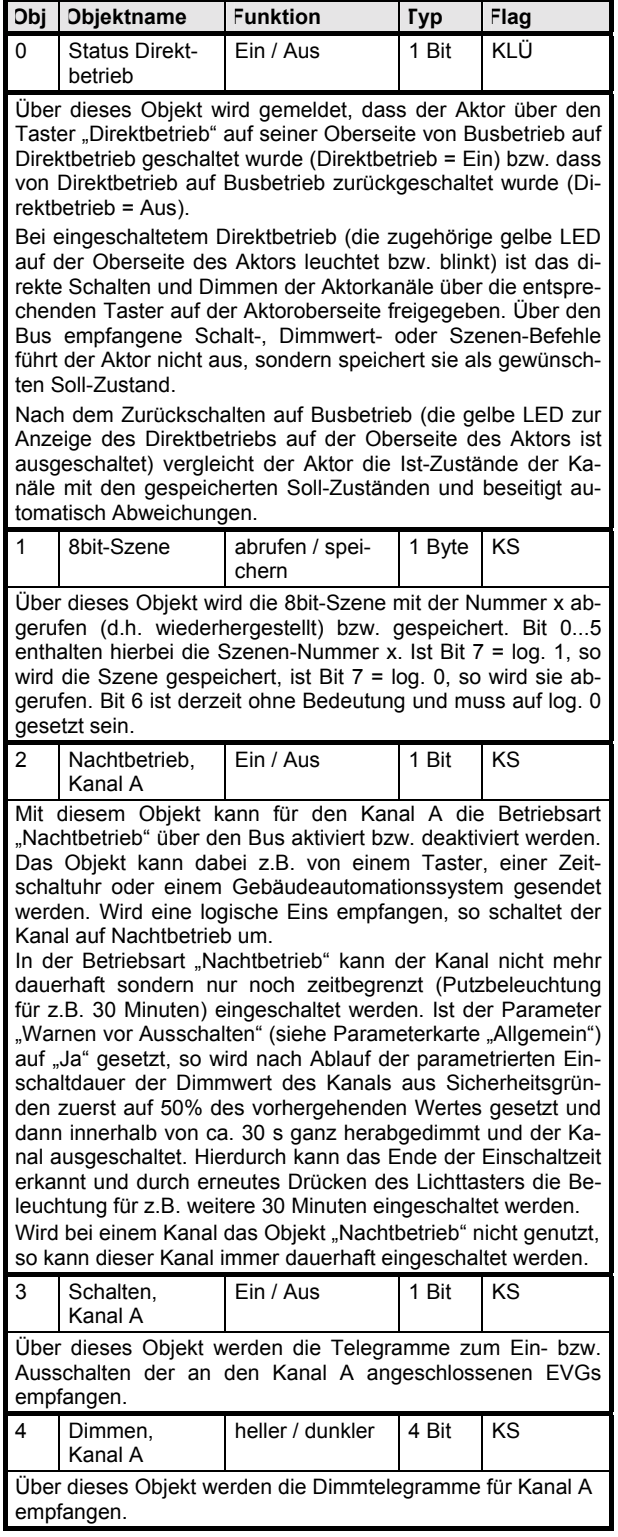

# **25 A8 DALI Schalt-/Dimmaktor 980801**

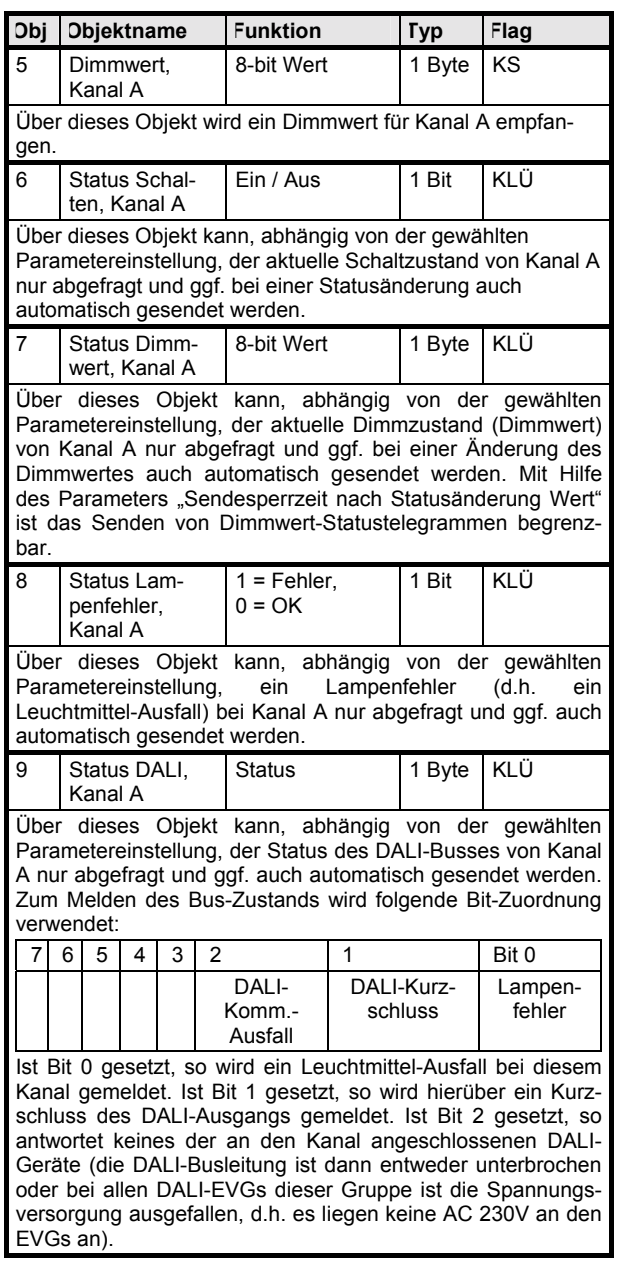

Für die Kommunikationsobjekte 10 bis 65 der Kanäle B bis H gelten entsprechend die oben stehenden Erläuterungen.

#### **Parameter**

### **Funktionen, Objekte**

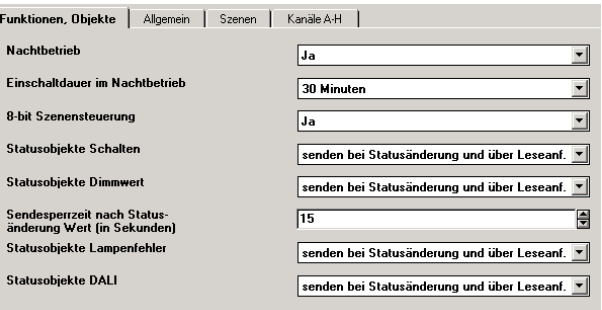

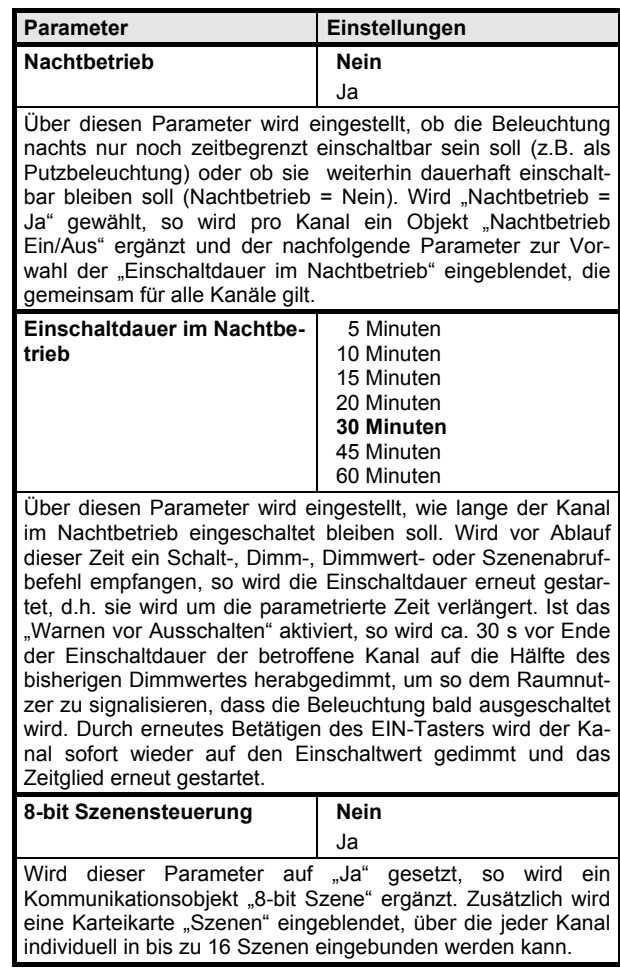

Februar 2005

# **25 A8 DALI Schalt-/Dimmaktor 980801**

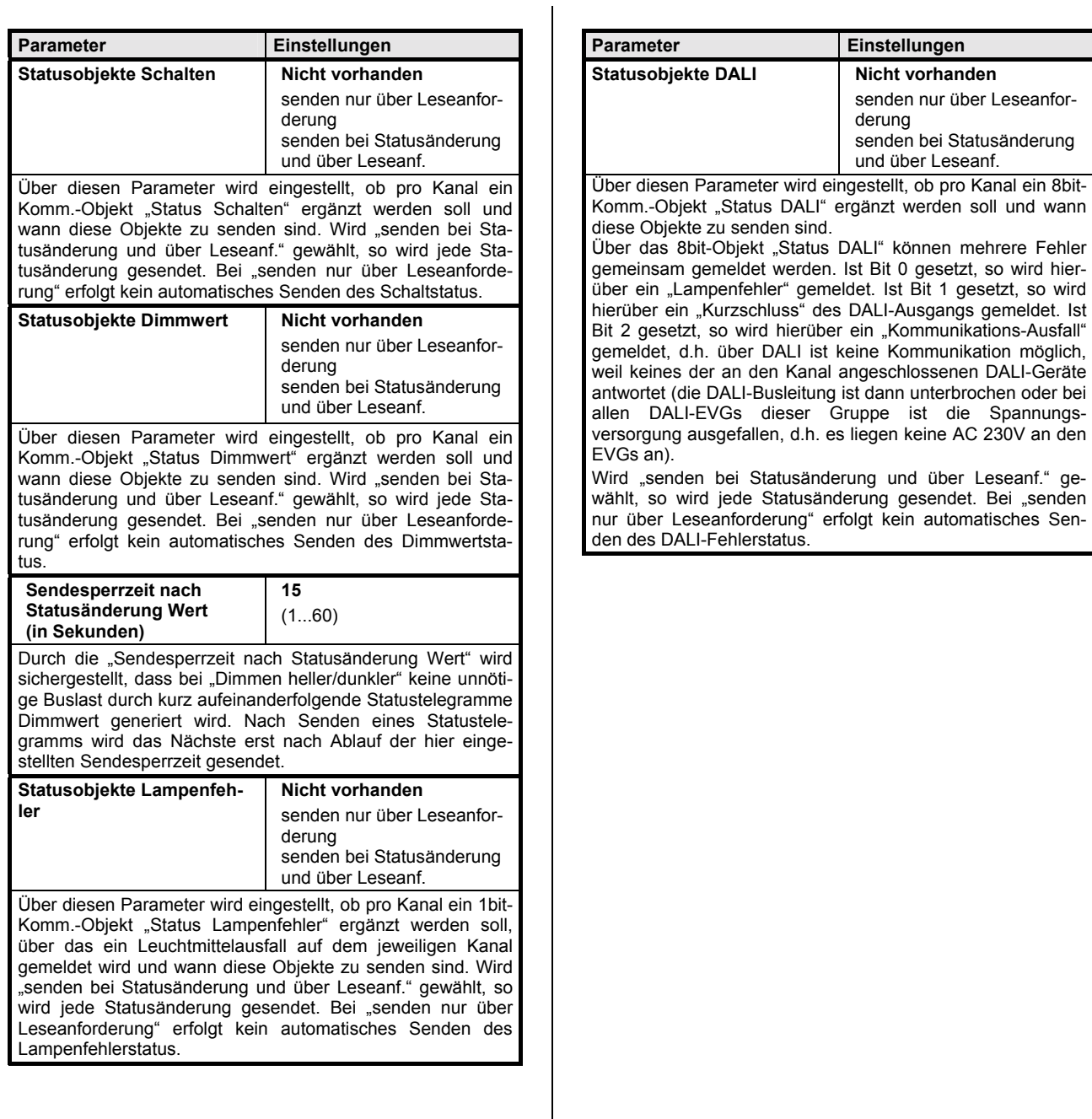

Februar 2005

# **25 A8 DALI Schalt-/Dimmaktor 980801**

### **Allgemein**

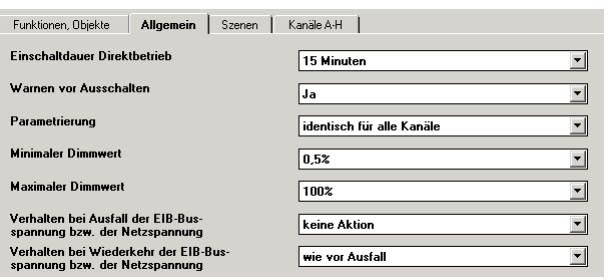

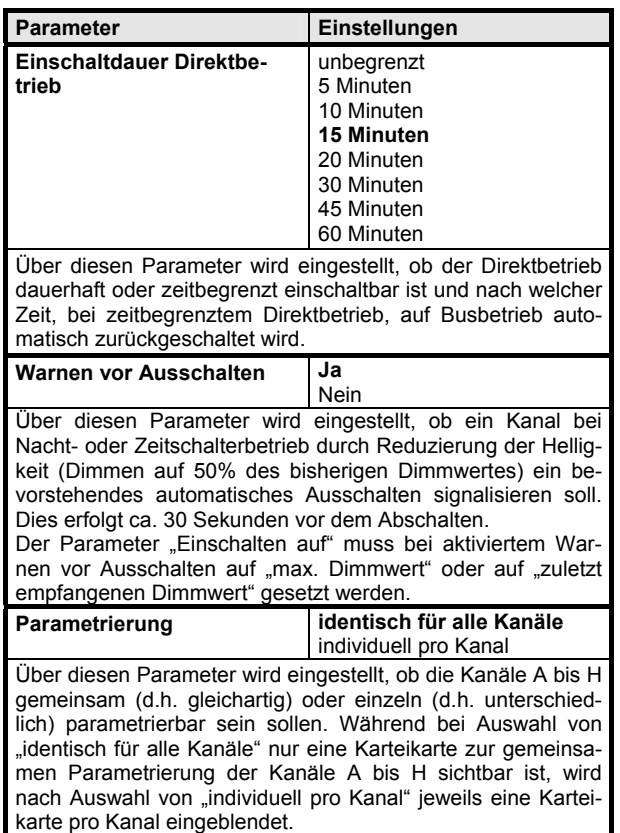

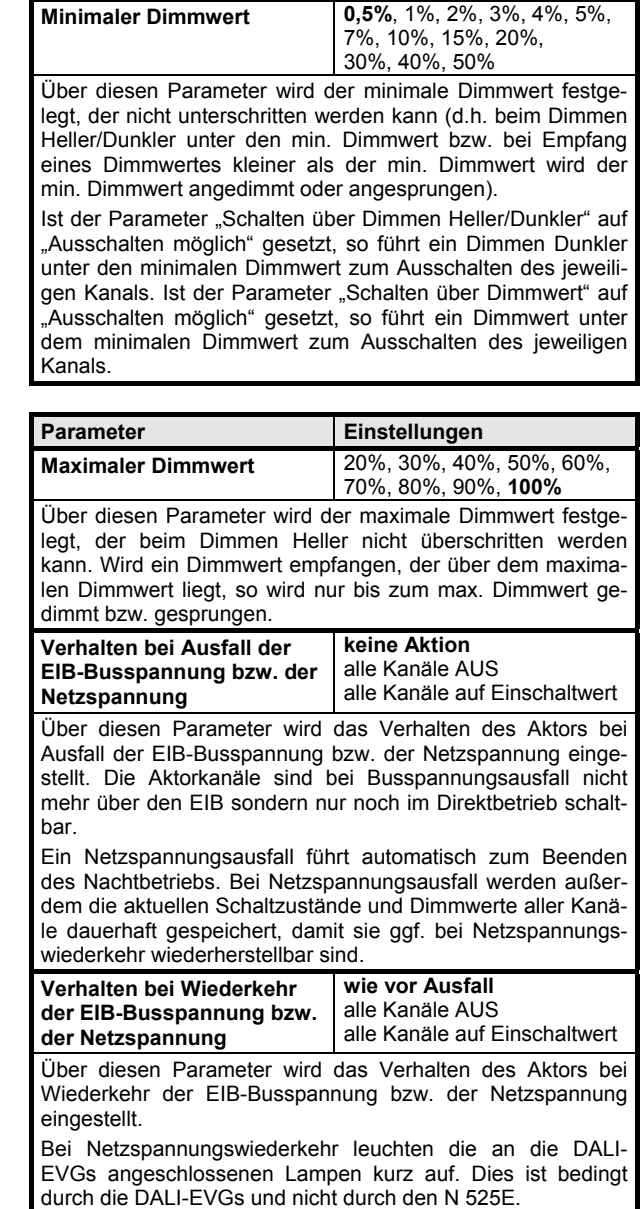

Februar 2005

#### **25 A8 DALI Schalt-/Dimmaktor 980801**

#### **8bit-Szenen**

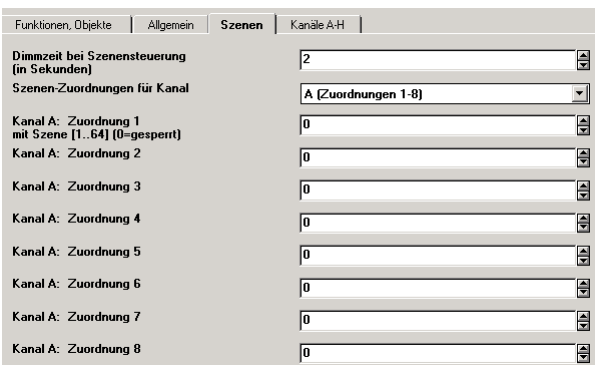

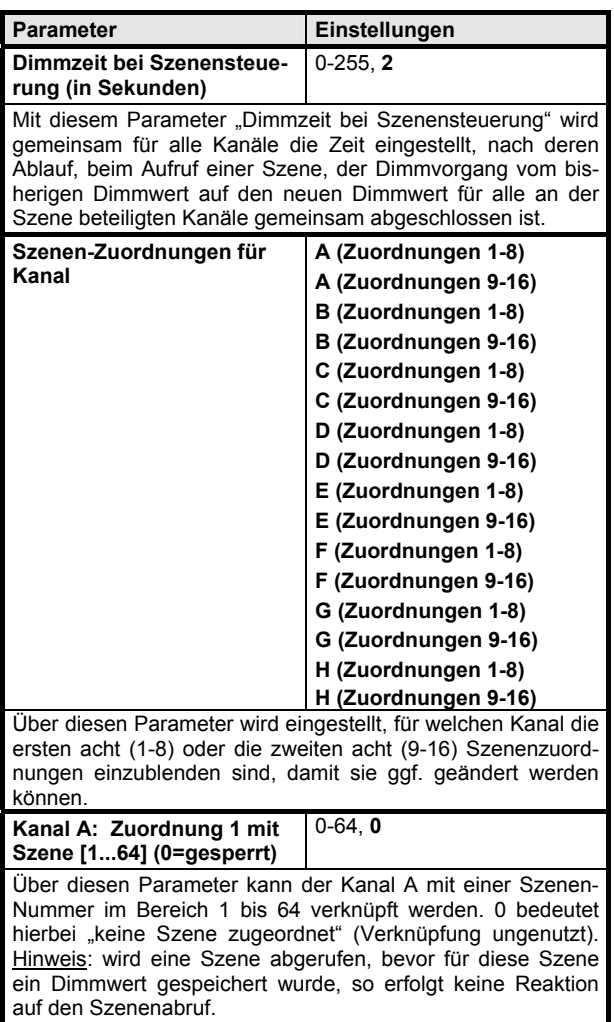

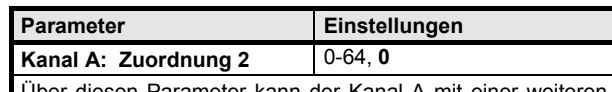

ber diesen Parameter kann der Kanal A mit einer we Szenen-Nummer im Bereich 1 bis 64 verknüpft werden. 0 bedeutet hierbei "keine Szene zugeordnet" (Verknüpfung ungenutzt). Hinweis: wird eine Szene abgerufen, bevor für diese Szene

ein Dimmwert gespeichert wurde, so erfolgt keine Reaktion auf den Szenenabruf.

und so weiter bis

#### **Kanal H: Zuordnung 16** 0-64, 0

Über diesen Parameter kann der Kanal H mit einer weiteren Szenen-Nummer im Bereich 1 bis 64 verknüpft werden. 0 bedeutet hierbei "keine Szene zugeordnet" (Verknüpfung ungenutzt).

Hinweis: wird eine Szene abgerufen, bevor für diese Szene ein Dimmwert gespeichert wurde, so erfolgt keine Reaktion auf den Szenenabruf.

Februar 2005

#### **25 A8 DALI Schalt-/Dimmaktor 980801**

# **Kan‰le A-H bzw. Kanal X**

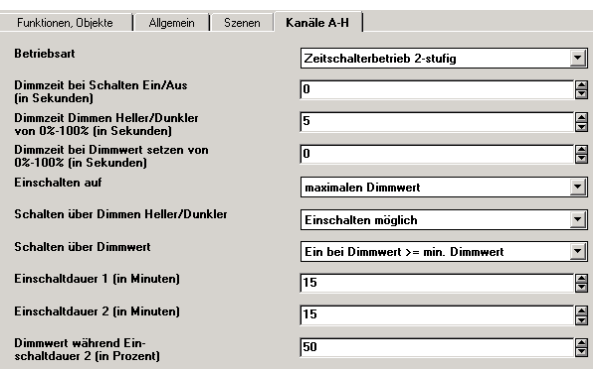

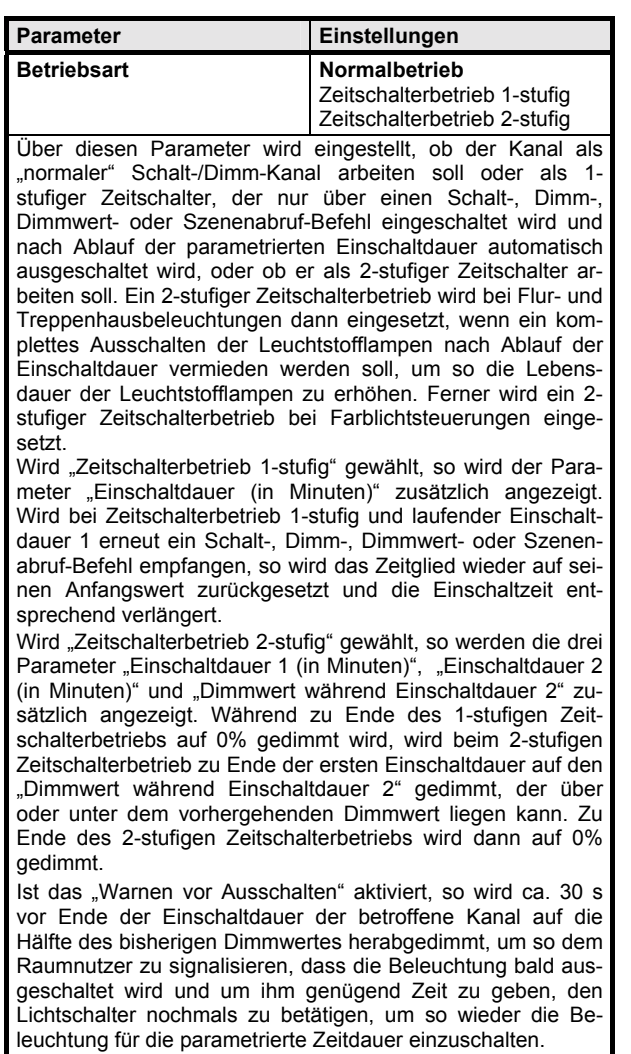

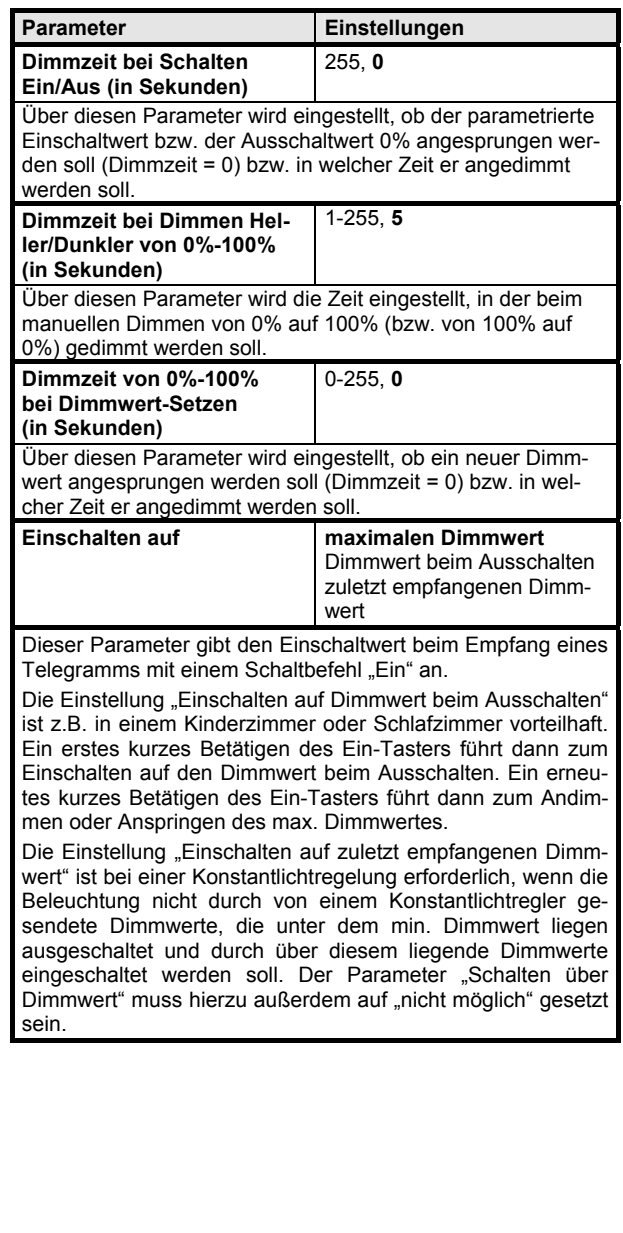

Februar 2005

# **25 A8 DALI Schalt-/Dimmaktor 980801**

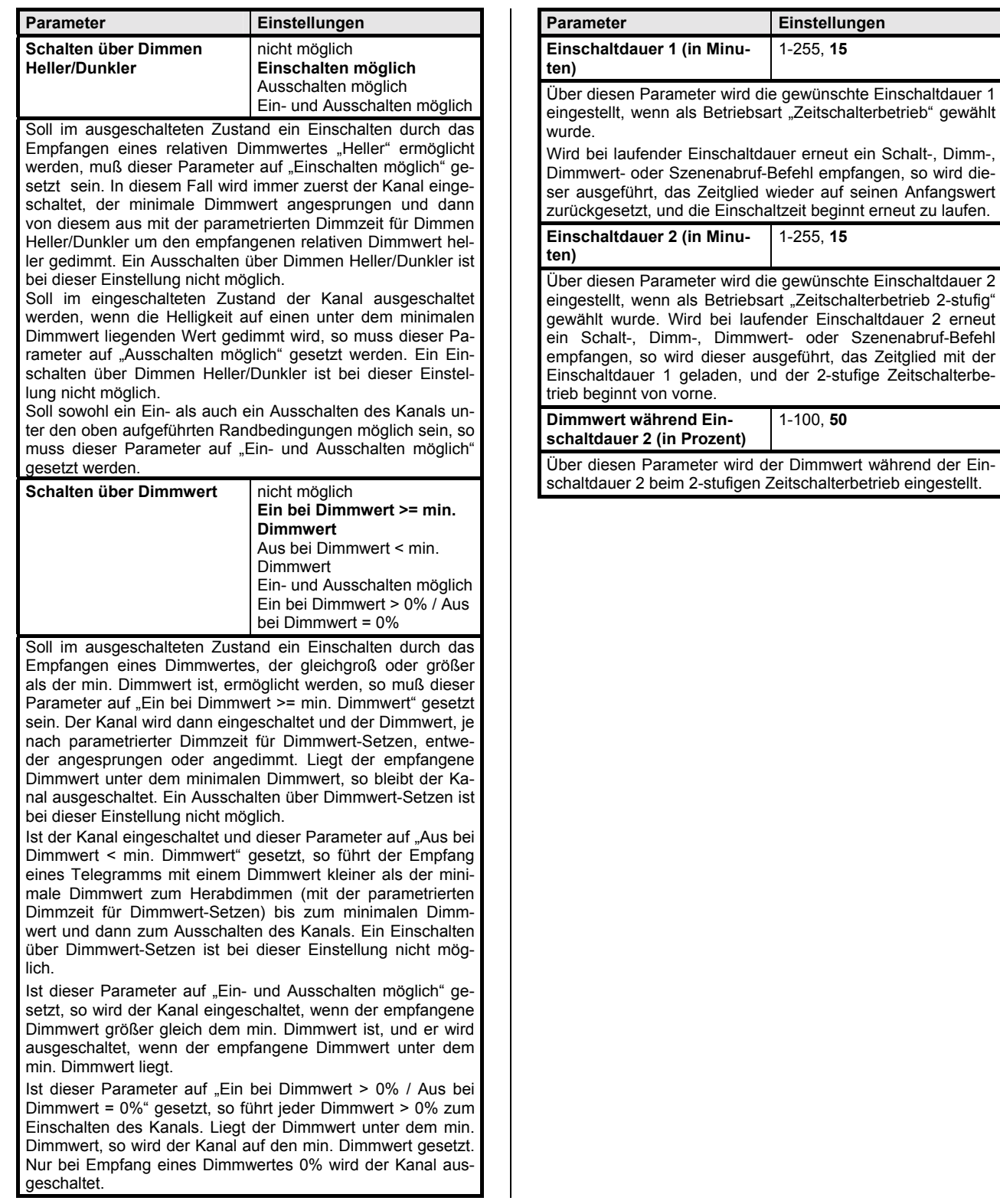

das Zeitglied mit der